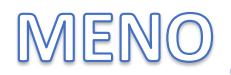

- 1. Vyfarbi slabiky rôznymi farbičkami. V riadku vyfarbi obrázok, v ktorom sa slabika z prvého okienka nachádza v slove.
- 2. Ak sa slovo s danou slabikou nachádza v inom riadku, iba obrázok zakrúžkuj rovnakou farbičkou, nevyfarbuj.

SLABIKY ma, me, mi,

mo, mu

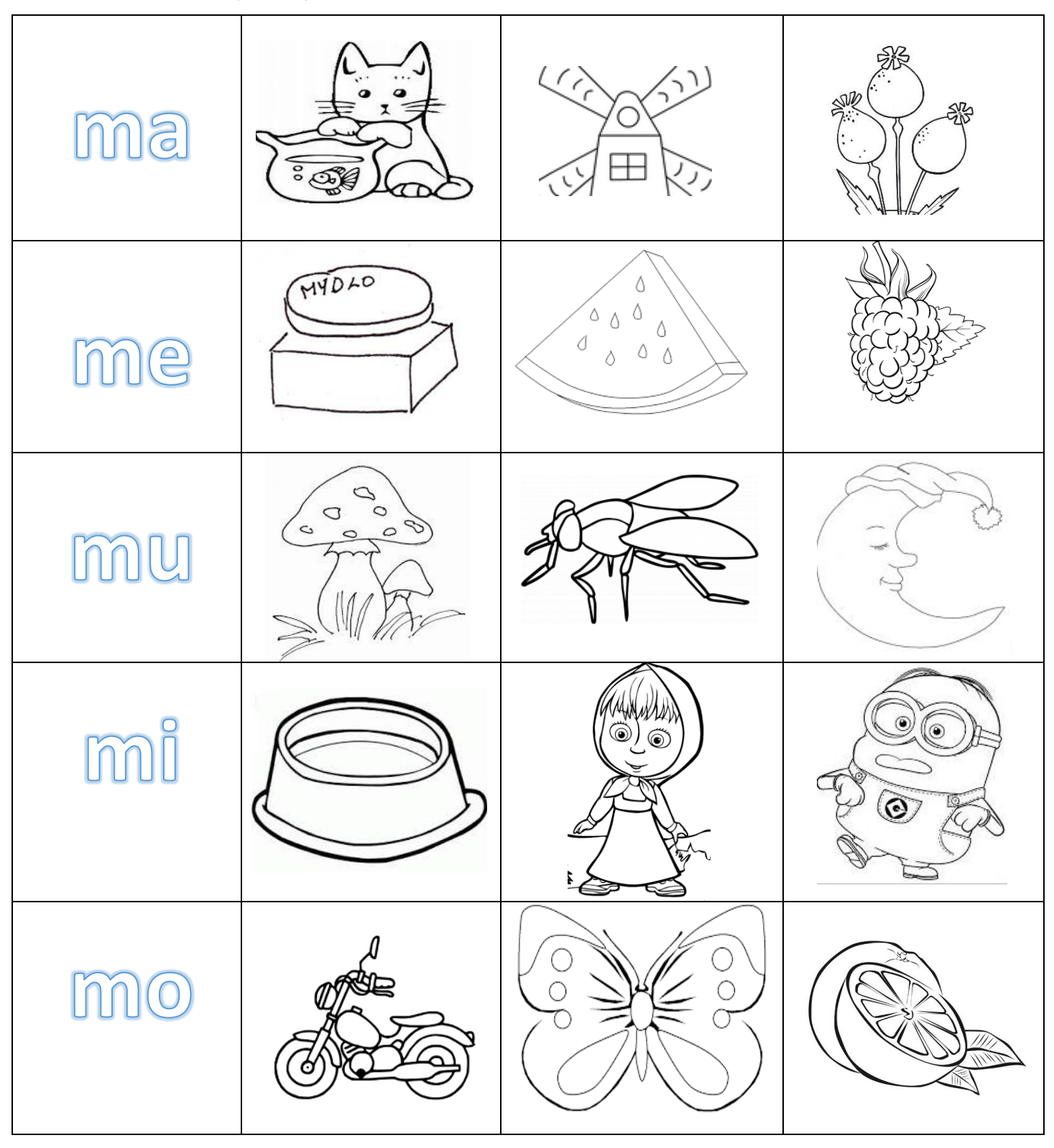